## Computer Vision

*compute your vision.*

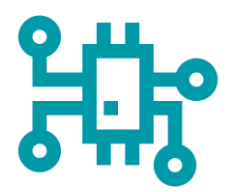

**Im Rahmen des Projekts** ist ein Prototyp zur Erkennung von Symbolen in Bauplänen, die Bauteile darstellen, entstanden. Diese Bauteile werden später innerhalb eines Gebäudeautomationssystems verwendet.

Aus der Anzahl der Bauteile, die in den Plänen vorkommen, werden im weiteren Verlauf des Projekts automatisiert Angebote für Kunden erstellt. Ebenfalls ist eine Schnittstelle zu einer weiteren Anwendung für die Visualisierung der Bauteile in Planung, mit deren Hilfe die spätere Gebäudeautomatisierung programmiert werden kann.

Die in Zusammenarbeit mit der **Firma innFactory GmbH** aus Rosenheim und der **Firma Nutz GmbH** aus Ampfing entstandene Anwendung basiert auf dem Computer Vision Framework OpenCV in Verbindung mit Python, sowie JavaScript mit ReactJS für das User Interface. Die Anwendung ist außerdem als Progressive Web App für Desktop und Mobilgeräte verfügbar.

**Das Team** besteht aus vier Informatikstudenten der Technischen Hochschule Rosenheim. Das Projekt wurde im Rahmen der Lehrveranstaltung Software Engineering 2 umgesetzt.

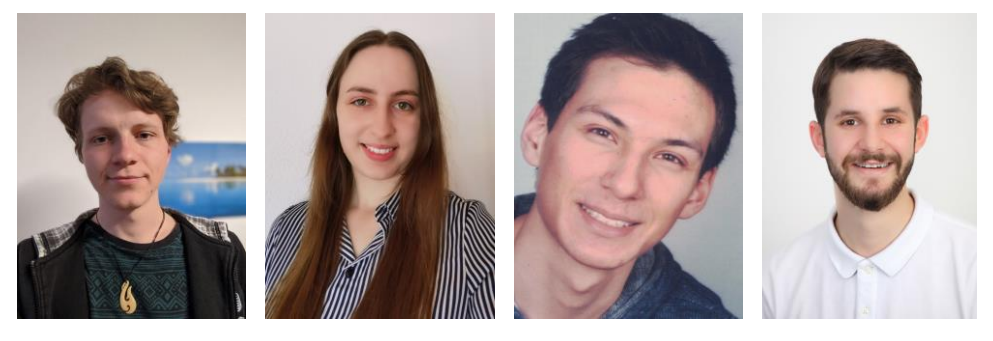

v.l.n.r.: Simon Bräuer, Veronika Holzmayer, Emanuel Mak, Daniel Schulz

Die **Ziele des Projekts** werden wie folgt zusammengefasst:

- Durch unser Produkt soll der Arbeitsaufwand zur Erstellung konkreter Angebote sinken.
- Gezählte Symbole sollen mithilfe einer Schnittstelle in der Anwendung enteliWEB visualisiert werden können. Dies wird besonders für die Weiterentwicklung des Produkts nach dem hier durchgeführten Projekt relevant.
- Gleichzeitig werden Zeit- und Personalressourcen eingespart.
- Die Arbeit wird erleichtert und die Fehleranfälligkeit beim händischen Zählen der Bauteile wird verringert.

## **Darstellung der Anwendung**

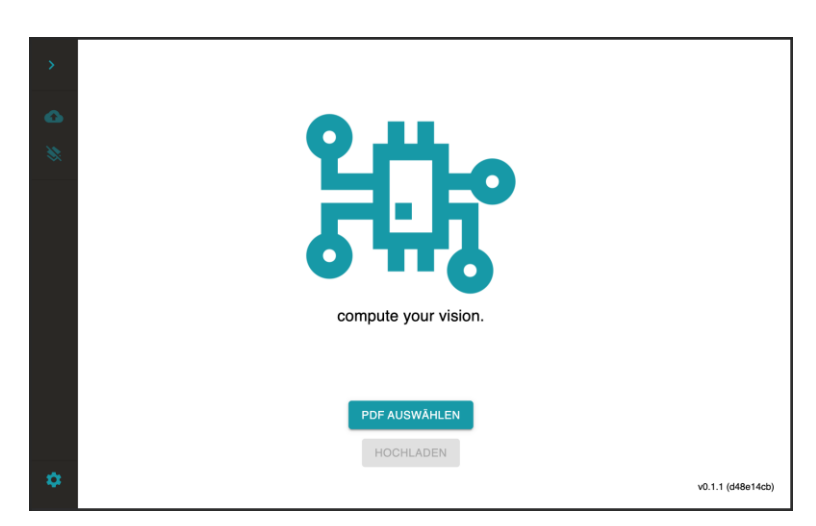

Auf der **Startseite** wird der Benutzer aufgefordert eine PDF-Datei – den Bauplan, der ausgewertet werden soll – hochzuladen.

Anschließend stehen dem Benutzer verschiedene **Tools zur Bearbeitung** des Bauplans zur Verfügung. Unter anderem ein Werkzeug zum Markieren eines Symbols, nachdem im Anschluss gesucht werden soll, eine Funktion zum Markieren entsprechender Teilbereiche im Bauplan, sowie zur Korrektur von falsch oder nicht gefundenen Symbolen. Die Abbildung zeigt eine abgeschlossene Suche nach einem Bauteil mit den hervorgehobenen Symbolen.

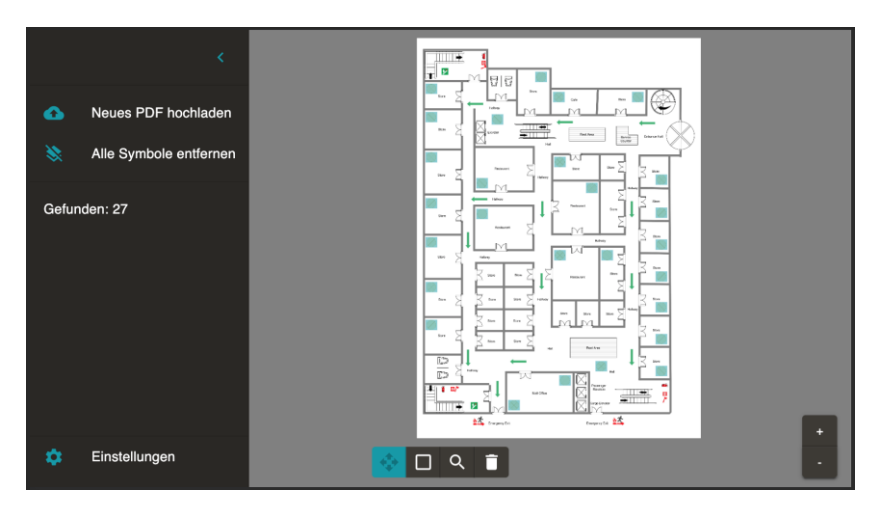

## **Fazit**

Die Entwicklung des Prototypen ist erfolgreich verlaufen und die wichtigsten Anforderungen konnten erfüllt werden. Die Anwendung wird bereits in einigen Wochen von den Auftraggebern eingesetzt.

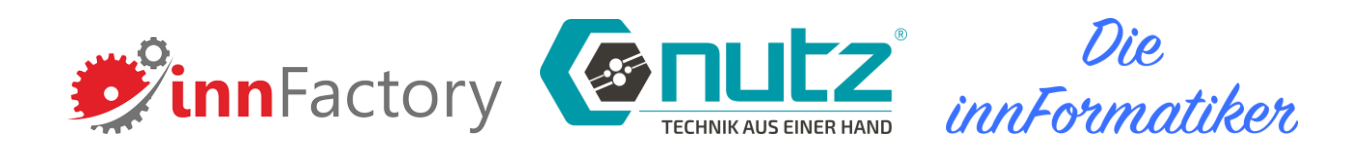